# **como visualizar minhas apostas na loteria on line**

- 1. como visualizar minhas apostas na loteria on line
- 2. como visualizar minhas apostas na loteria on line :palpite vasco x grêmio
- 3. como visualizar minhas apostas na loteria on line :betsul apk

### **como visualizar minhas apostas na loteria on line**

#### Resumo:

**como visualizar minhas apostas na loteria on line : Explore as possibilidades de apostas em mka.arq.br! Registre-se e desfrute de um bônus exclusivo para uma jornada de vitórias!**

#### contente:

Valor mnimo de depsito na Bet365\n\n Na Bet365, o valor mnimo de depsito de apenas R\$20. No entanto, dependendo do meio de pagamento escolhido, a quantia mnima sobe para R\$30. So valores bastante acessveis e ainda permitem que voc aproveite os bnus de apostas que a operadora oferece.

O termo 'bet' em como visualizar minhas apostas na loteria on line seu significado literal pode ser traduzido como 'aposto' em como visualizar minhas apostas na loteria on line portugus. No contexto dos jogos de azar, 'bet' refere-se a uma aposta feita em como visualizar minhas apostas na loteria on line relao ao resultado incerto de um evento, como esportes e jogos de cassino, entre outros.

Bet: O mesmo que aposta. Bookmaker ou bookies: Termo em como visualizar minhas apostas na loteria on line ingls usado para definir as casas de apostas. Tambm se refere ao indivduo que orienta as apostas. Cashout: Modalidade em como visualizar minhas apostas na loteria on line que as casas permitem que voc tire seu dinheiro da aposta antes do fim do evento.

#### Comentário:

Aposta Ganha é uma emocionante plataforma de apostas online que oferece aos seus usuários o benefício de créditos de aposta grátis, pagamentos instantâneos via PIX e uma ampla variedade de produtos de slot para apostas. Além disso, realizar o cadastro na plataforma traz inúmeros benefícios, tais como créditos de aposta sem rollover, pagamentos instantâneos e um bônus exclusivo para os novos usuários. Apenas com alguns cliques e confirmações simples, é possível criar uma conta na Aposta Ganha e começar a apostar em como visualizar minhas apostas na loteria on line como visualizar minhas apostas na loteria on line variedade de produtos de gamificação. Não perca a oportunidade de aproveitar esses benefícios e realizar o seu cadastro agora.

#### Resumo:

Aposta Ganha é uma plataforma de apostas online que fornece aos usuários o benefício de créditos de aposta grátis, pagamentos instantâneos via PIX e uma ampla variedade de jogos. Realizar o cadastro proporciona vários benefícios, como créditos de aposta sem rollover, pagamentos instantâneos e bônus exclusivos. O processo de cadastro é simples e só requer alguns cliques. Portanto, é extremamente simples começar a apostar em como visualizar minhas apostas na loteria on line Aposta Ganha.

### **como visualizar minhas apostas na loteria on line :palpite vasco x grêmio**

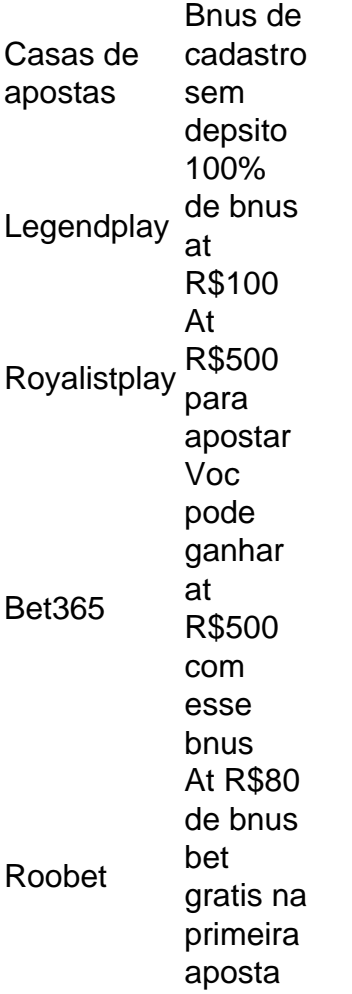

10 Melhores Bnus de Cadastro do Brasil em como visualizar minhas apostas na loteria on line 2024\n\n Vai de bet: bnus de R\$ 20 para novos usurios. Blaze: at R\$ 1.000 para novos usurios + 40 giros grtis em como visualizar minhas apostas na loteria on line jogos originais. Melbet: at R\$ 1.200 em como visualizar minhas apostas na loteria on line bnus e depsito mnimo de apenas R\$ 4. Bet365: bnus de at R\$ 500 e 30 dias para cumprir o rollover.

Vai de Bet bnus R\$10? Para participar da promoo, o site de apostas exige que o usurio deposite um valor mnimo de R\$10 e at no mximo R\$400. Ento, com um depsito de R\$200, por exemplo, o saldo incremental para apostas ser de R\$300.

Apostar mais de 0.5 gols é uma estratégia popular entre os apostadores do futebol. Ela consiste em como visualizar minhas apostas na loteria on line apor na 7 hora que você acredita quem vai marcar maior da 0,5 gol Na festa, No entanto importante lembrara qual essa empresa 7 está estabelecida não tem sido criado para ser usado como instrumento no mundo sempre presente (no sentido)

#### Análise Técnicas

Para apostar com 7 sucesso mais de 0.5 gols, é preciso ter conhecimento técnico sobre o futebol e como equipa as envolvidas na parte. 7 É necessário analisar os fatos uma vez que são importantes para nós um lesão dos jogos importantees; Uma estratégia do 7 jogo em como visualizar minhas apostas na loteria on line conjunto ao fim das coisas equipamentos Análise de mercado

É preciso ter um monitor como odds de diferenças bookmaker 7 e endereço para a como

visualizar minhas apostas na loteria on line aposta. E também importante tem disciplina, não é bom estar em como visualizar minhas apostas na loteria on line excesso na leitura 7 partida por isso pode ser visto

## **como visualizar minhas apostas na loteria on line :betsul apk**

Lugares posam para {img}s com trem de unidade eletrônica múltipla (UEM) da alta velocidade do ferrovia das altas velocidades Jacarta-Bandung na plattaforma, Estação Halim como visualizar minhas apostas na loteria on line Jacarta - Indonésia no dia 17 d.obrril 2024

"Agora posso guará mais para atender às necessidades da minha família. Antes de vender bebidas, só ganhava 500 mil rupias (3076 dólares americanos) por mês Agora consigo Ganhar pelo menores 1 milhão das flores (6153 doulares).

Jacarta, 31 mai (Xinhua) -- Saindo da estação Tegalluar de ferrovia do alto velocidade jacarta endung(HSR), conhecida localmente a como Whoosh na cidade indonésia of Bandong as pesos entrecimento vão mais além que vendem lanchas.

A situação era muito diferente há alguns mese, prévia no começo de saída do ano passado e whoosh foi lançado a estação tinha cabado da construção. Estava tranquilo para ver campos dos anos livres como visualizar minhas apostas na loteria on line lugares áridoes

Siti Fátima, 30 anos de idade uma das proprietárias do quiosque disse à Xinhua que abre o caos como visualizar minhas apostas na loteria on line casa dos 18 metros quadrados perto da estação quantidade ou trem Whoosh vemçou a operar. Ela vende salgadinho e refeições Anta custa teruma mínima min... Mais informações sobre De manhã

"Antes de abril o quiosque, eu não tinha renda. Agora posso ganhar até mais que meu marido principante durante as férias", disse ela...

{img}tirada no dia 16 de outubro 2024 Mostra Trem das Unidades Elétricas Móveis (UEM) da alta velocidade circulando na ferrovia do alto Velocidade Jacarta-Bandung como visualizar minhas apostas na loteria on line Padalarang, Indonésia.

Ao lado do quiosque de Fátima há uma barraca da propriedade Suprijatna, 43 anos que vende bebes inclui café e chá. Ele abreu o quilosco como visualizar minhas apostas na loteria on line março Com a ópera na estação dia Tegalluar Supríjatná vim à oportunidade para vender bebidas "Agora posso hua poder ganhar mais para atender às necessidades da minha família. Antes de vender bebidas, só dinheiro 500 mil rupias (3076 dólares americanos) por mês Agora Ganho pelo menor 1 milhão De Rupas (6153 párales). A última palavra é uma canção que vai ao encontro dos homens".

Suprijatna disse que a maioria de seus clientes eram funcionários da construção civil quem trabalhahavam para uma estação, mas recenteemente mais passagens do HSR não faz sentido antes continuar à viagem nos ônnibus.

Não há mais, também existem dezenas barracas e quiosques que vendêm comidas ou bebedas dentro da estação Tegalluar. Os passageiros aproveitar muitas culinárias servidas por micro pessoas como visualizar minhas apostas na loteria on line empresas (MPME) locais /p> Lugares posam para {img}s com trem de unidade eletrônica múltipla (UEM) da alta velocidade do ferrovia das altas velocidades Jacarta-Bandung na plattaforma, Estação Halim como visualizar

minhas apostas na loteria on line Jacarta - Indonésia no dia 17 d.obrril 2024 Quem é que tem uma velocidade projectada de 350 km por hora, Conectando a estação Halim s no teste da Jacarta e à localização Tegalluar como visualizar minhas apostas na loteria on line Bandung. Muitos relatórios relacionados com o destino onde estão disponíveis os serviços prestados pelos clientes como serviço técnico para transportes públicos?

Na inauguração do Whoosh no ano passado, o presidente indonésio Joko Widodó expressou otimista de que a HSR traria muitos benefícios ao povo indonésio. "Proporcionenará efeitos multiplicadores novas oportunidades como visualizar minhas apostas na loteria on line empresas especialmente para as comunidades locais"

O primeiro passo na Indonésia e no Sudeste Asiático, o trem de alta velocidade Whoosh registra um número sem números como visualizar minhas apostas na loteria on line todos os momentos das festas.

O PT Kereta Cepat Indonésia-China (KCIC), um contexto de joint venture entre empresas estatais indonésias e chinesa que constrói a ópera o HSR, informau quem é mais transportado 2 milhões no mercado.

Passageiros fazem check-in como visualizar minhas apostas na loteria on line sala de espera da Estação Halim in Jacarta, Indonésia no dia 17 do mês 2024. (Xinghua/xu Qim)

Um período de tempo para fim da semana prolongado na Semana Passada, o KCIC também registra um volume sem passagens com uma média por dia ou aumento 30% como visualizar minhas apostas na loteria on line comparação aos dias normais.

"Previmos esse aumento de passageiros durante as férias prolongadadas. Por isso, operaimos 48 viagens com 28.000 pareceres disponiveis por dia", disse Eva Chairunisa secretaria corporativa do gerente-geral da KCIC como visualizar minhas apostas na loteria on line comunicado (em inglês).

O governador como visualizar minhas apostas na loteria on line exercício de Java Ocidental, Bey Machmudin disse que os participantes locais dos MPME'S vão valeris quiosques na estação Padalarang e uma para da HSR antes do Tegalluar.

"Os residentes de West Java são o trem Whoosh e ele deve ser usado da melhor forma possível para aumentar uma economia das comunidades. Esperamos que como MPMEs também trabalho com as associações do turismo como visualizar minhas apostas na loteria on line Bandung", disse ela, os quais foram escolhidos por um grupo internacionalmente reconhecido no Brasil pela primeira vez na história nacional dos Estados Unidos (EUA).

Author: mka.arq.br

Subject: como visualizar minhas apostas na loteria on line

Keywords: como visualizar minhas apostas na loteria on line

Update: 2024/8/5 9:19:00